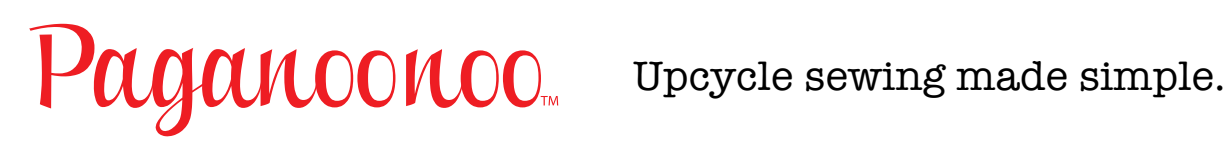

## IT'S SEW EASY Series 1500: Fabric Printing Services

Using fabric-printing services we can print our own designs on fabric, **yards & yards at a time!** 

I've printed Paganoonoo garment labels, my own watercolors, my upcycle symbol, and photos of a recipe & our traditional family Christmas cookies. The possibilities are endless.

## **What are the steps?**

- Find a copyright free image, or use your own photo. Photo files end in .jpeg or .png
	- $\circ$  The image must be of good enough quality to print well. The service will specify what is required, typically expressing image resolution in dpi (dots per inch)

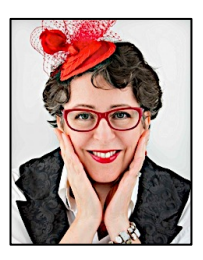

Michelle Paganini Upcycle Guru & Owner of Paganoonoo

www.paganoonoo.com

- $\circ$  There may be a limit for the size of the file, expressed in MB (megabytes)
- The company website will have instructions on how to set up an account and create your designs
	- $\circ$  The image can be uploaded onto the website as is, or can be combined to make a larger graphic prior to uploading (must still be .jpeg or .png). When printing my garment labels, I created an image with multiple labels, made on a word processing program, and then saved as a photo (.png).
	- $\circ$  When the image is loaded, there will be choices for how to arrange the image on the yardage: larger/smaller, side-by-side/staggered, mirror images, etc. A preview feature lets you see what the different arrangement will look like on different dimensions of fabric.
	- $\circ$  Save the designs you like, they do not all need to be printed.
	- $\circ$  There will be multiple fabric choices available. Order a sample swatch, or go directly to yardage. I suggest ordering a swatch.

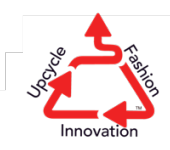

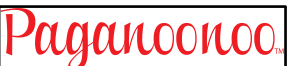

Sew up these Paganoonoo designs & more! www.etsy.com/shop/Paganoonoo/

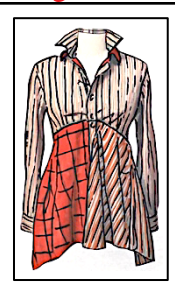

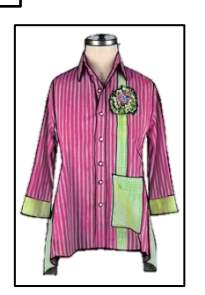

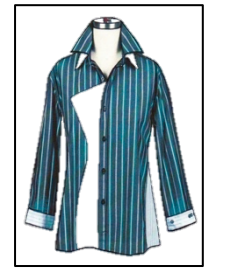

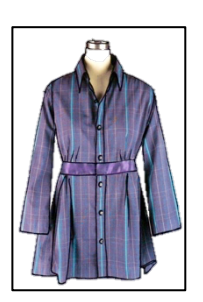

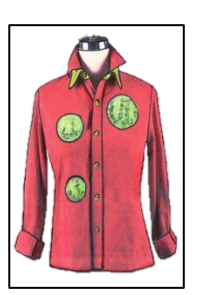